ПРИНЯТО: на Общем собрании коллектива МБДОУ д/с № 1 «Аленушка» Протокол №3 от 29 декабря 2020 г.

СОГЛАСОВАНО: с Профсоюзным комитетом Протокол №7 от 29 декабря 2020 г. УТВЕРЖДАЮ: Завелующий МБЛОУ. п/с № 1 «Аленуникая» Носикова **T.B.** Приказ №204-03 01:30 зреабря 2020 г Theironisa,

#### ПОЛОЖЕНИЕ

### О ПОРЯДКЕ ВЕЛЕНИЯ ТАБЕЛЯ УЧЕТА ИСПОЛЬЗОВАНИЯ РАБОЧЕГО ВРЕМЕНИ И РАСЧЕТА ЗАРАБОТНОЙ ШІАТЫ (КОД ФОРМЫ 0504421) работников муниципального бюджетного дошкольного образовательного учреждения «Пентр развития ребенка-детский сад №1 «Аленушка»»

#### 1.Общие положения

1.1. Настоящее Положение вводится с целью систематизации процесса сбора и обработки информации о затратах рабочего времени сотрудниками муниципального бюджетного дошкольного образовательного учреждения «Центр развития ребенкадетский сад №1 «Аленушка»» (далее-ДОУ) на основании Приложения № 5 к приказу Министерства финансов Российской Федерации от 30 марта 2015 г. № 52и. с изменениями от 15 июня 2020 года.

1.2. Табель учета использования рабочего времени (ф. 0504421) (далее - Табель) применяется для учета использования рабочего времени или регистрации различных случаев отклонений от нормального использования рабочего времени. Выбор способа заполнения Табеля определяется актом ДОУ в рамках формирования учетной политики ДОУ.

1.3.Для ведения Табеля приказом заведующего ДОУ назначаются ответственные лица из числа сотрудников образовательной организации.

1.4.В должностные обязанности работников, ответственных за табельный учет, вводятся функции: контроль фактического времени пребывания сотрудников ДОУ на работе и ведение табельного учета с ответственностью за правильное отражение в табеле рабочего времени сотрудников и своевременность представления табеля на расчет.

1.5. Табель открывается ежемесячно за 2-3 дня до начала расчетного периода на основании Табеля за прошлый месяц.

1.6. Для исполнения обязанностей работник, ответственный за габельный учет:

• ведет учет штатного состава сотрудников;

• на основании документов (приказов по личному составу, основной деятельности) вносит в список изменения, связанные с приемом, увольнением, перемещением, изменением графика работы, разрядов категорий, предоставлением отпусков и т. д.; • осуществляет контроль своевременности явки на работу и ухода с работы,

нахождения на рабочем месте сотрудников с извещением заведующего ДОУ о неявках, опозданиях, преждевременных уходах и причинах, их вызвавших;

• контролирует своевременность предоставления и правильность оформления документов, подтверждающих право сотрудников на отсутствие на рабочем месте: листков о временной нетрудоспособности, справок по уходу за больными и других;

 $\mathbbm{1}$ 

• готовит списки сотрудников для издания приказов о работе в выходные и нерабочие праздничные дни.

1.7.В случае невозможности временно исполнять обязанности по ведению табельного учета назначенным сотрудником, заведующий ДОУ путем издания Приказа на этот период назначает ответственного исполнителя.

1.8.Все сотрудники, в обязанности которых вменено ведение табельного учета, в обязательном порядке знакомятся с настоящим Положением под роспись.

# **2. Правила заполнения табеля**

2.1.Табель ведется в электронном и бумажном варианте.

2.2.Далее Табель в формате Excel распечатывают на бумаге. Подписанный Табель передается в бухгалтерию для работы и на хранение.

2.3.Табель содержит визу заведующего ДОУ: наименование должности, Ф.И.О., подпись, дату подписания.

2.4.К содержанию Табеля предъявляются следующие требования:

-Данные о сотрудниках вносятся в табель в строгом соответствии с исполнением штатного расписания ДОУ.

-В случае увольнения на сотрудника подается отдельный табель, одновременно с Приказом на увольнение (с докладной запиской - в случае увольнения по инициативе работодателя). В Табеле проставляются дни работы по последний рабочий день включительно, а после дня увольнения проставляется «-».

-Список работников составляется в алфавитном порядке (по первым буквам фамилии).

2.5.В Табеле регистрируются случаи отклонений от нормального использования рабочего времени, установленного правилами внутреннего трудового распорядка, или фактические затраты рабочего времени (дни). В верхней половине строки по каждому работнику, у которого имелись отклонения от нормального использования рабочего времени, записываются часы отклонений, а в нижней - условные обозначения отклонений. В нижней части строки записываются также часы работы в ночное время.

2.6.При регистрации отклонений в случае наличия у одного работника образовательной организации двух видов отклонений в один день (период), нижняя часть строки записывается в виде дроби, числитель которой - условное обозначение вида отклонений, а знаменатель – часы работы. При наличии более двух отклонений в один день фамилия работника в Табеле повторяется.

2.7. В сроки, установленные порядком документооборота ДОУ работником, ответственным за ведение Табеля, отражается количество дней (часов) неявок (явок), а также количество часов по видам переработок (замещение, работа в праздничные дни, работа в ночное время и другие виды) с записью их в соответствующие графы. Заполненный Табель подписывается лицом, на которое возложено ведение Табеля.

2.8.Заполненный Табель и другие документы, подписанные ответственными должностными лицами, в установленные сроки сдаются в бухгалтерию для проведения расчетов. Табель используется для составления Расчетно-платежной ведомости (Расчетной ведомости (ф. 0504402).

2.9. При обнаружении лицом, ответственным за составление и представление Табеля, факта не отражения отклонений или неполноты представленных сведений об учете рабочего времени (представление работником листка нетрудоспособности, приказа (распоряжения) о направлении работника в командировку, приказа (распоряжения) о предоставлении отпуска работнику и т.д., в том числе в связи с поздним представлением документов), а также выявленных ошибок, лицо, ответственное за составление Табеля, обязано учесть необходимые изменения и представить корректирующий Табель, составленный с учетом изменений в порядке и сроки, предусмотренные документооборотом ДОУ.

2.10.В строке «Вид табеля» указывается значение «первичный», при представлении Табеля с внесенными в него изменениями, указывается значение «корректирующий», при этом при заполнении показателя «Номер корректировки» указывается:

- цифра «0» проставляется в случае представления лицом, ответственным за составление первичного Табеля;

-цифры, начиная с «1», проставляются согласно порядковому номеру корректирующего Табеля (корректировки) за соответствующий расчетный период.

2.11.Данные корректирующего Табеля служат основанием для перерасчета заработной платы за календарные месяцы, предшествующие текущему месяцу начисления заработной платы.

2.12.Табель заполняется за период, за который предусмотрена выплата заработной платы.

2.13.Периоды заполнения и сроки представления в бухгалтерию Табеля определяются актом учреждения в рамках формирования учетной политики учреждения в части графика документооборота.

2.14.Данные о затратах рабочего времени, вносимые в электронную базу, должны соответствовать данным Табелей.

2.15.В табеле не разрешаются никакие исправления и дополнительные пометки.

## **3. Порядок формирования и представления Табелей**

3.1.Не реже одного раза в неделю работник, ответственный за табельный учет, собирает данные об использовании рабочего времени.

При выходе работников в течение рабочей смены ответственным за ведение Табеля фиксируется время выхода и возвращения. Если работник выходил не по

производственной необходимости и работник не относится к категории А, время отсутствия вычитается из баланса отработанного времени.

3.2.Все опоздания и преждевременные уходы с работы фиксируются ответственным за ведение Табеля и вычитаются из баланса рабочего времени. Исключение составляют работники, приходящие на работу позже или раньше уходящие с согласия администрации образовательной организации, а также работники, относящиеся к категории А.

3.3.Данные о случаях опозданий, самовольных уходов с работы направляются заведующему ДОУ ответственным лицом за ведение учета Табеля в форме аналитической записки о нарушениях работниками режима труда и отдыха.

3.4. Данные об использовании рабочего времени заносятся ответственными за табельный учет в электронную базу до 10 и 25 числа отчетного месяца.

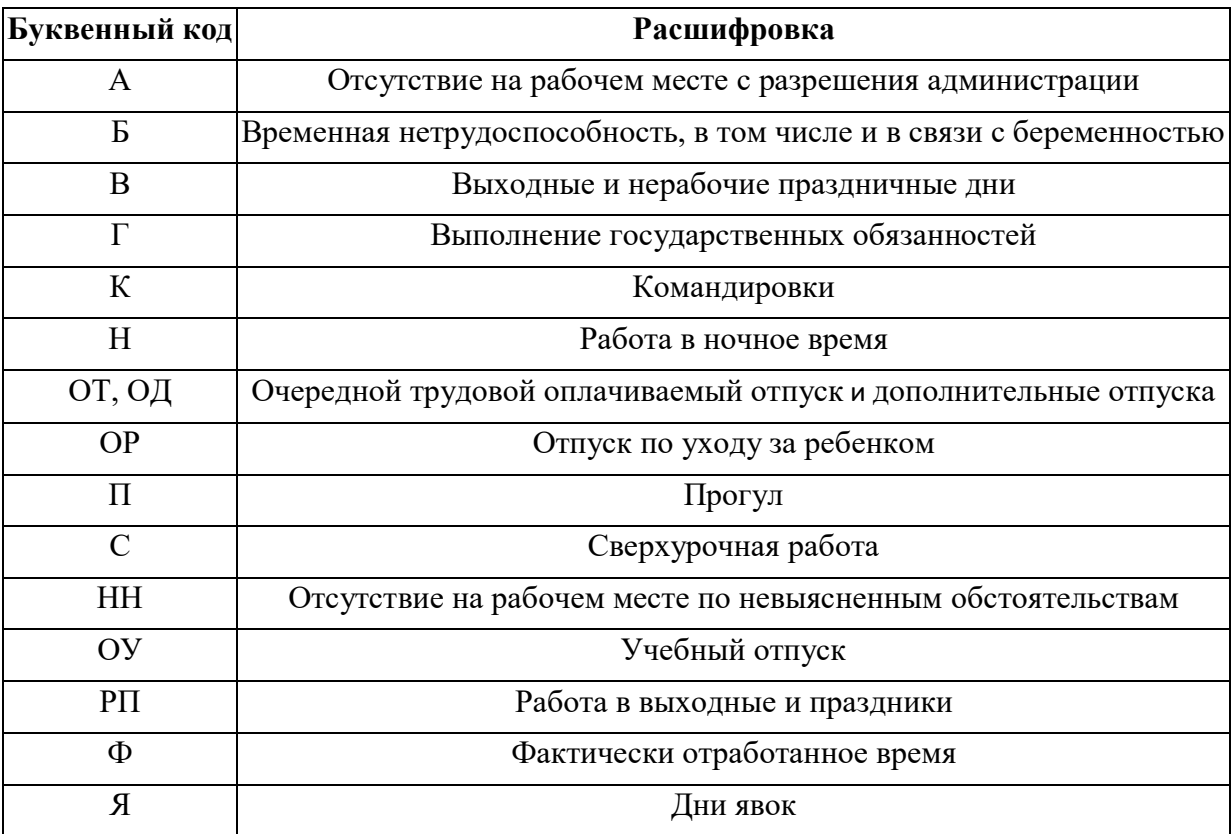

При заполнении Табеля применяются следующие условные обозначения:

Образовательная организация вправе самостоятельно дополнять применяемые условные обозначения в рамках формирования своей учетной политики.